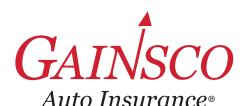

## **FOLLOW THESE 3 EASY STEPS**

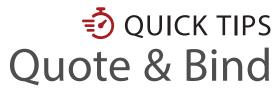

Learn more in help topics on GAINSCOconnect

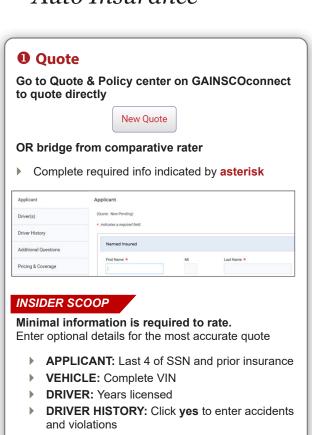

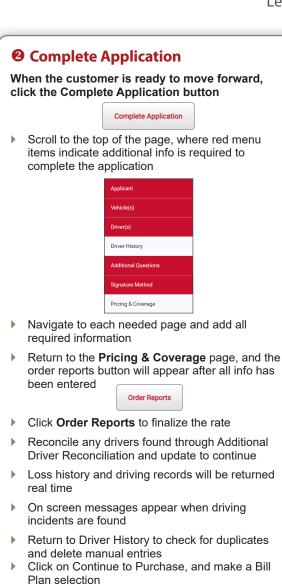

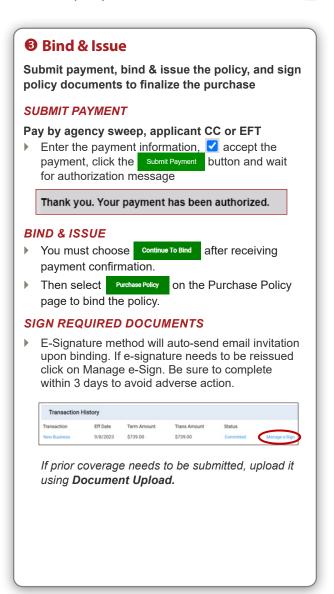

Review Fast Facts Guide for discount opportunities

Insurance score and vehicle history report automatically order when you enter the Pricing &

**UNDERWRITING** 

Coverage screen.